# DOWNLOAD

## Herunterladen Vault Basic 2010 Riss 64 Bits

# **Autodesk Subscription**

### **Downloads**

Download Your Product Software

**Product Enhancements** 

**Contract Administration Technical Support Subscription Help** 

# Vault Professional 2013 PLM 360 Extension

Release Date: 2012-05-01

The Autodesk Vault Professional 2013 PLM 360 Extension - PLM 360 Sync - enables customers with Vault Professional 2013 on subscription with a one way synchronization of their Vault item master, complete with metadata and BOM structure, to designated Autodesk PLM 360 Workspaces in order to leverage the information as part of business processes.

Autodesk Vault Professional to PLM 360 Synchronization Video

### Download

17.0.700.8\_plm360\_sync\_rtm.rar (rar - 3177Kb)

By accessing any download on this site, you acknowledge and agree that the use of the software you download is subject to the terms and conditions of the Software License Agreement that accompanies the download, or in the absence of a Software License Agreement, by the Software License Agreement included with the Autodesk software program to which the download relates. In addition, the use of the software you download may also be subject to the terms and conditions of the applicable Autodesk Subscription program.

Herunterladen Vault Basic 2010 Riss 64 Bits

Welcom

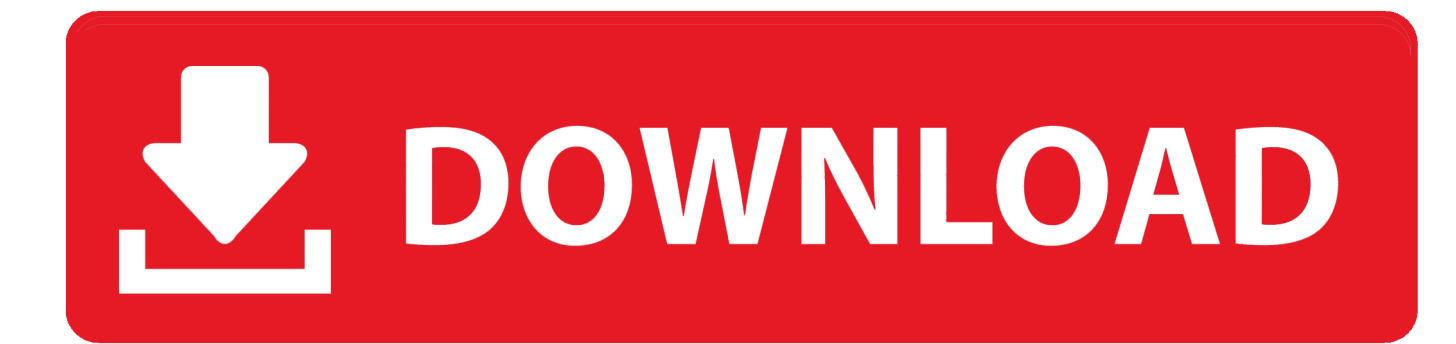

NET Framework. > Visual Basic ... Friday, January 15, 2010 4:17 PM. Reply. |. Quote ... FAQ: Can I run 32-bit programs on a 64-bit computer?. My new computer is a 64-bits one working under Windows 7. I have build and debugged a home automation project with Visual Basic 2008 on .... Running on a 64-bit Windows operating system does not mean all ... the recommendations of the ASCOM Initiative and using either C# or Visual Basic .. I have just installed MS Visual Basic Express 2010 in order to convert my ... cannot be imported and must be replaced by 64 bit equivalents.. A quick run through on changing your program from x86 (32 bit) to x64 (64 bit). Make sure this is on: ... Visual ... c72721f00a